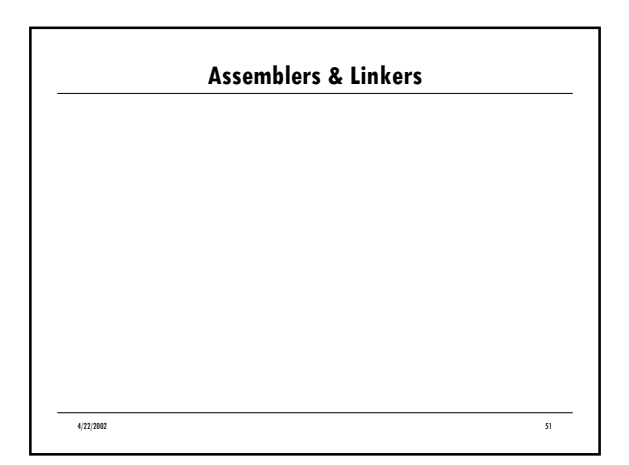

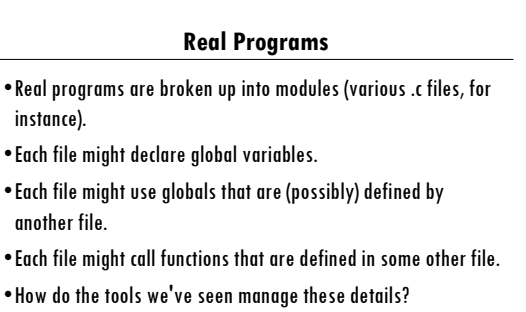

4/22/2002 52

4/22/2002 53 **Assembly File Format** . A real assembly file looks like this: .data # global data definitions go here. .text # instructions go here  $\bullet$  Example: .data someArray: .space 400 # an array 400 bytes long x: .word 13 # a word-sized variable .text  $\frac{1}{x}$   $\frac{5t0}{x}$ ,  $\frac{x(5gp)}{2}$ addi \$t1, \$gp, someArray<br>lw \$t2, 0(\$t1)  $st2, 0(5t1)$ • someArray and x are labels

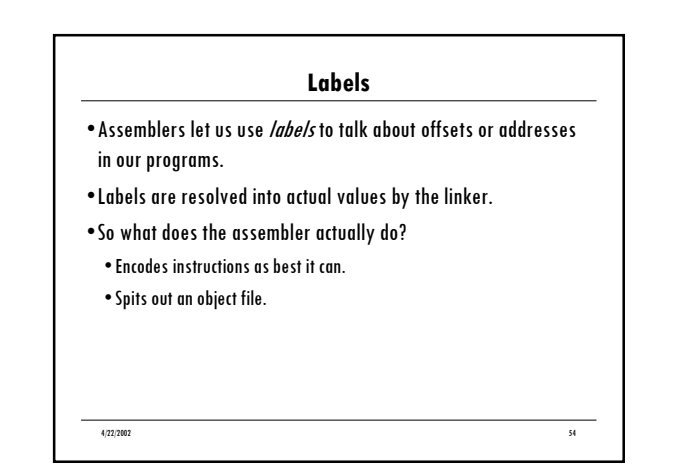

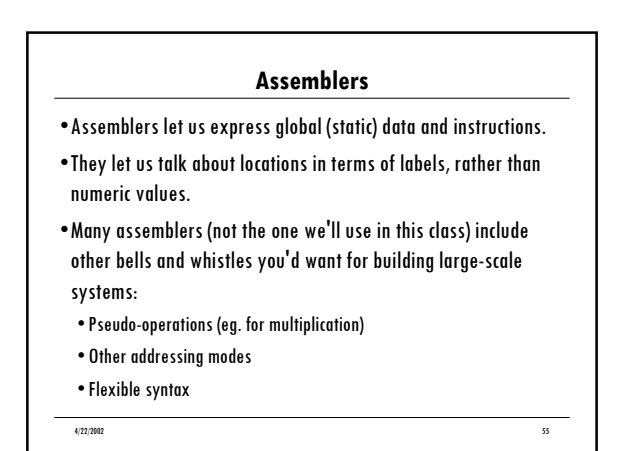

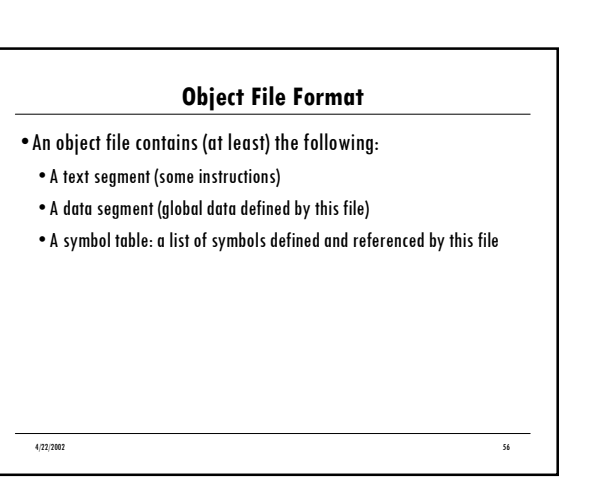

## **Linker**

- . The linker takes a bunch of object files and resolves inter-file and intra-file symbol references.
- . It spits out an executable file, which contains (at least):
- $\bullet$  A text segment
- $\bullet$  A data segment
- · Debugging information (possibly)
- After resolving symbol references in the modules, the Linker streams together the text segments of all of the object files followed by the data segments.

4/22/2002 57

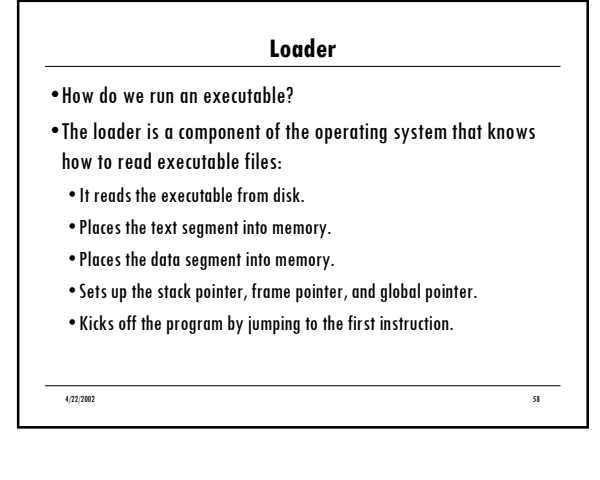

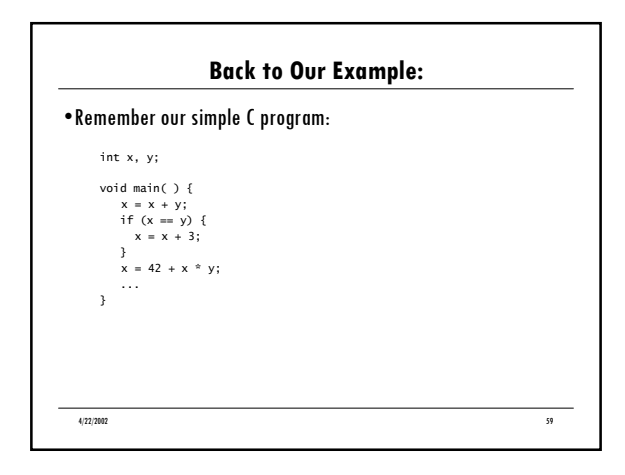

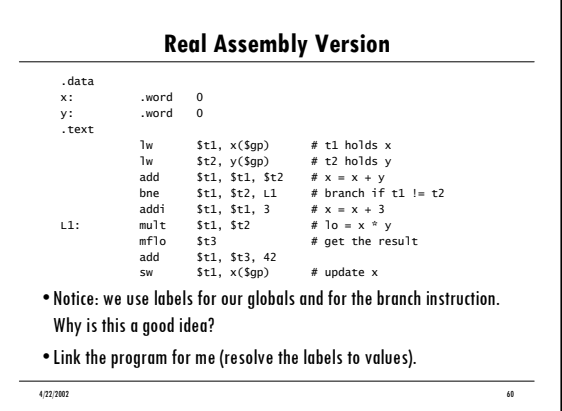

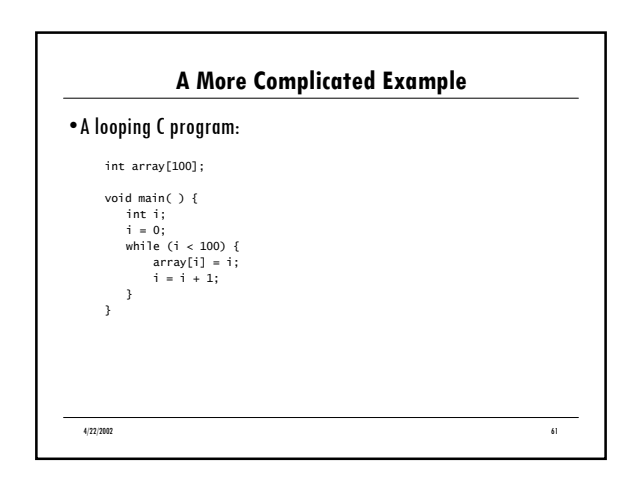

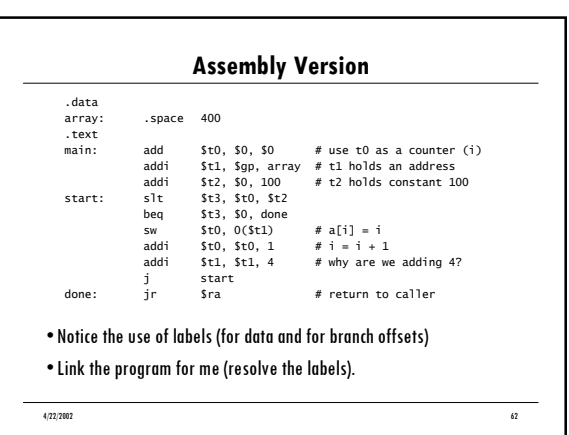

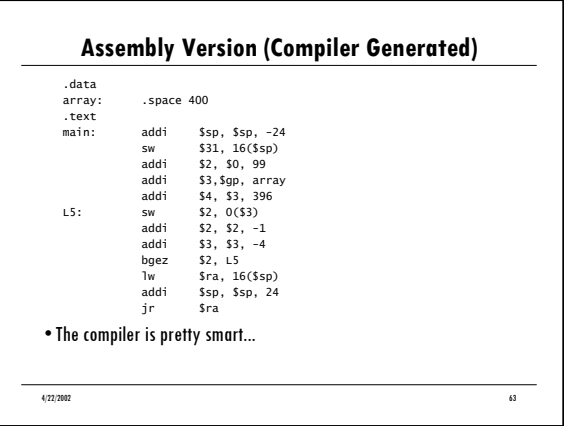